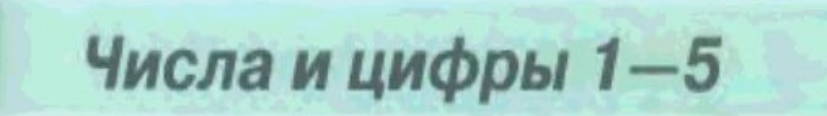

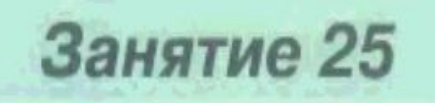

На полоске нарисован числовой отрезок. Вставь пропущенные знаки.

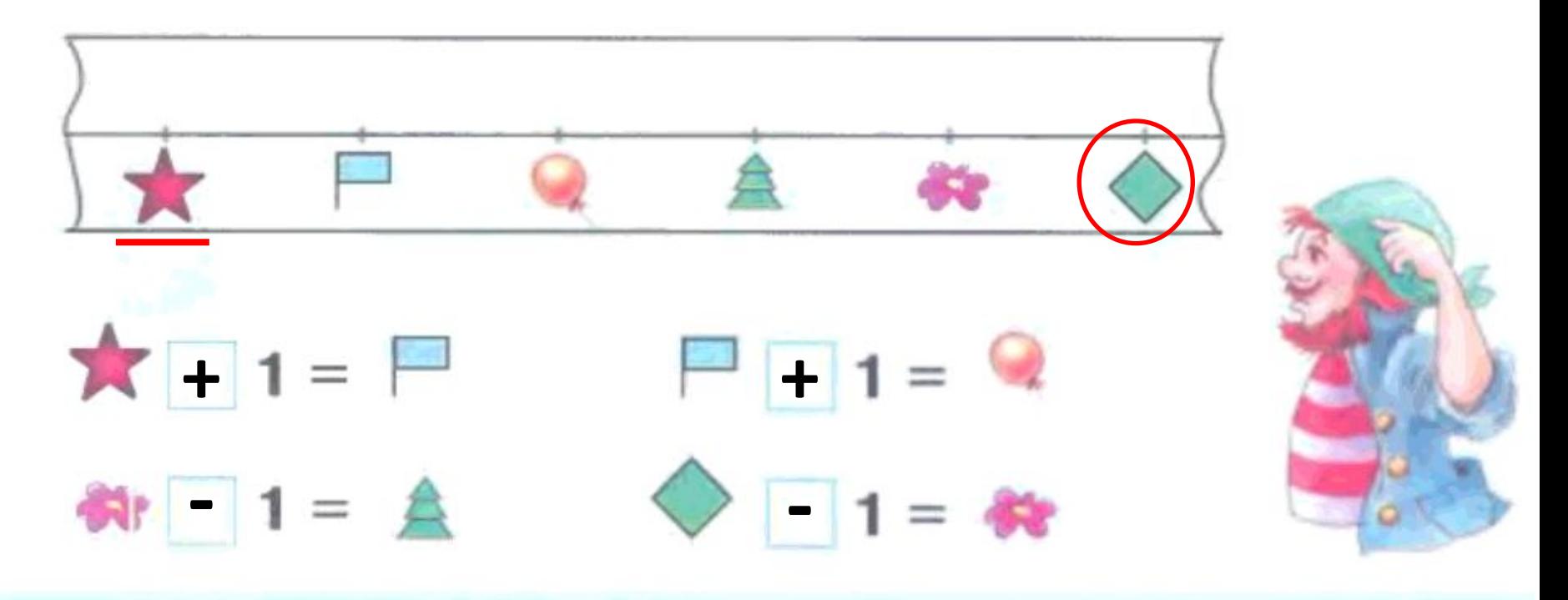

Подчеркните значок, который показывает самое маленькое число.

А самое большое – обведите.

Расшифруй числа. Запиши состав числа 5, используя зашифрованные числа.

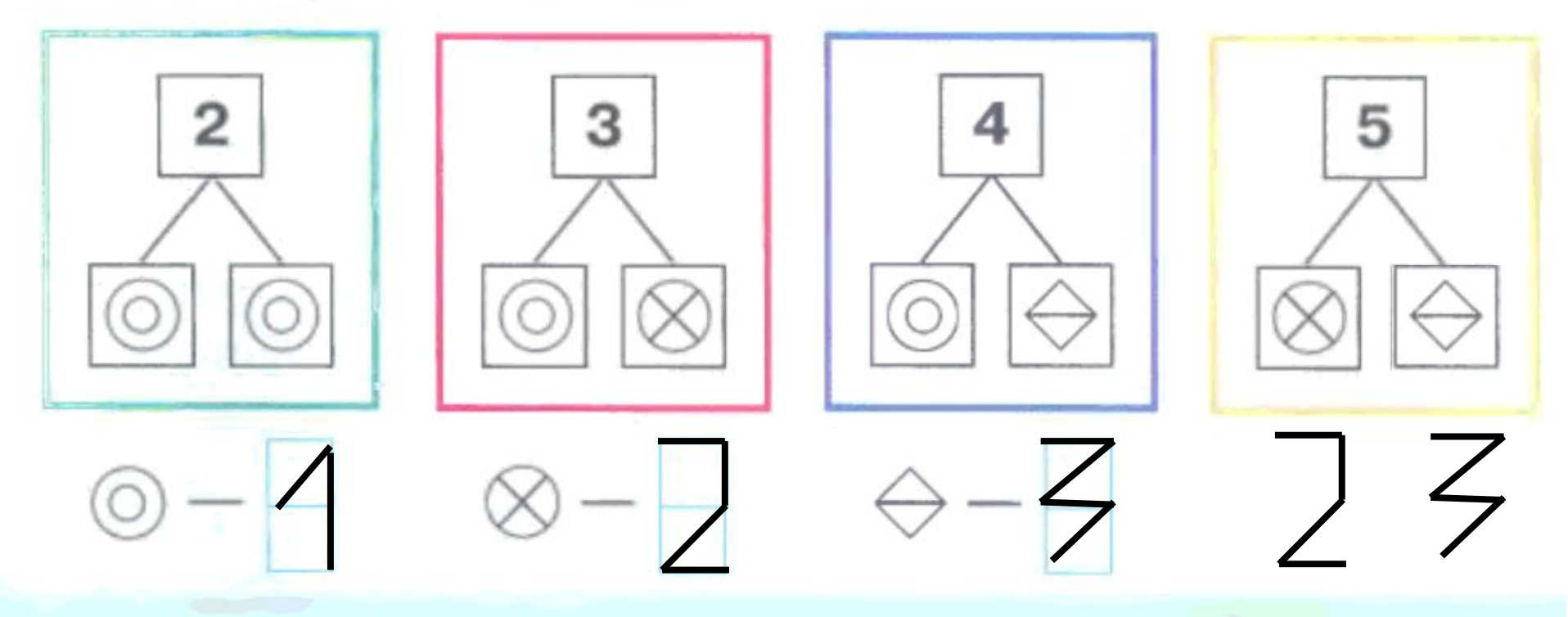

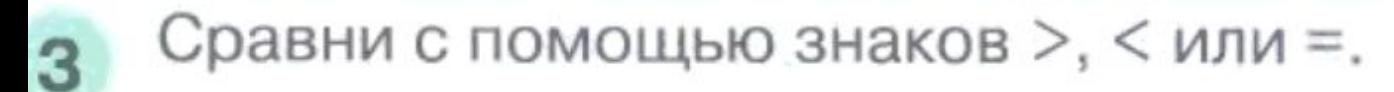

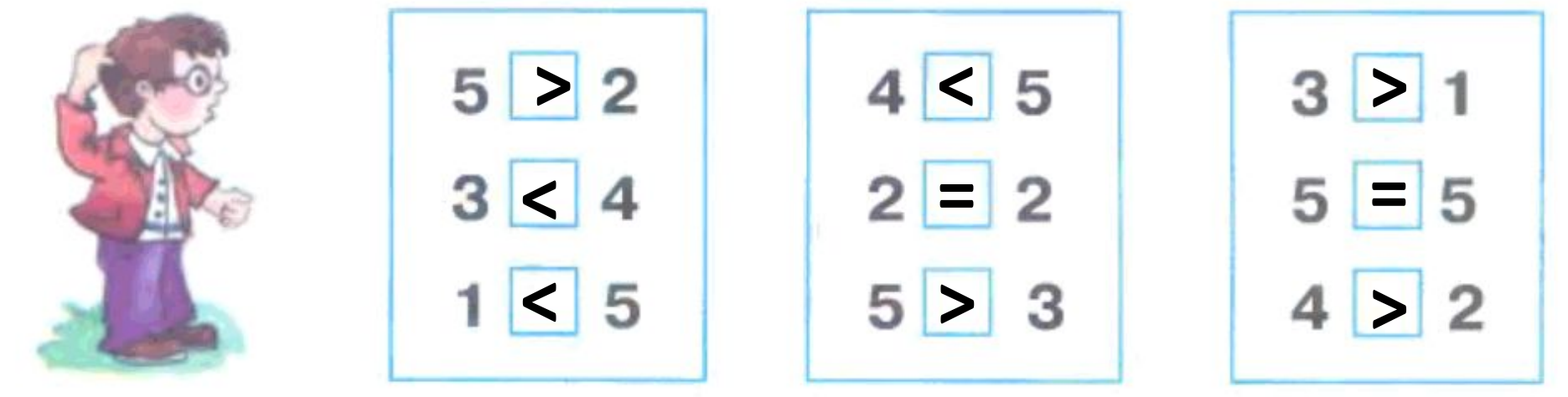

## Нарисуй стрелки так, чтобы будильники показывали то же время, что электронные часы.

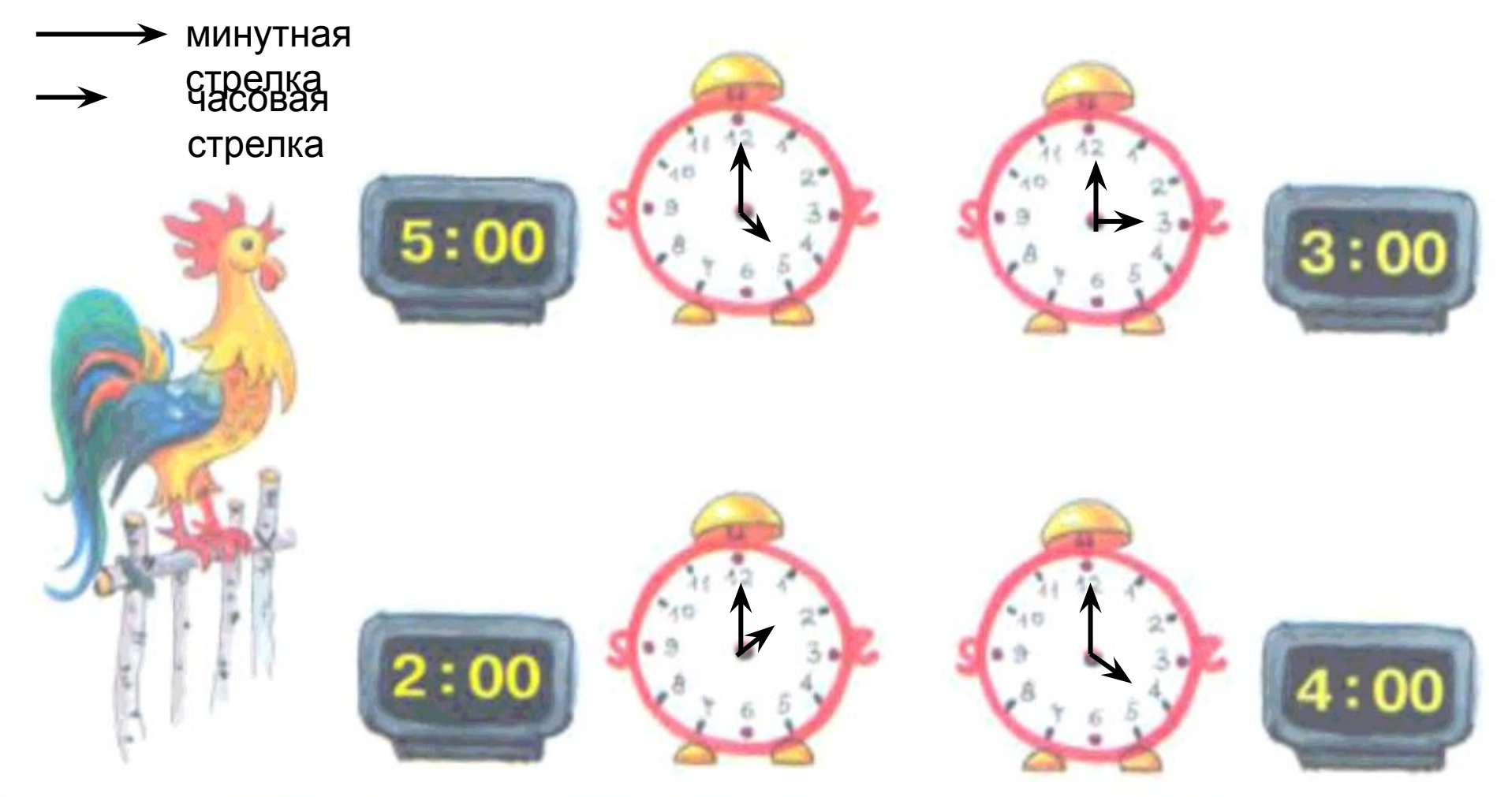

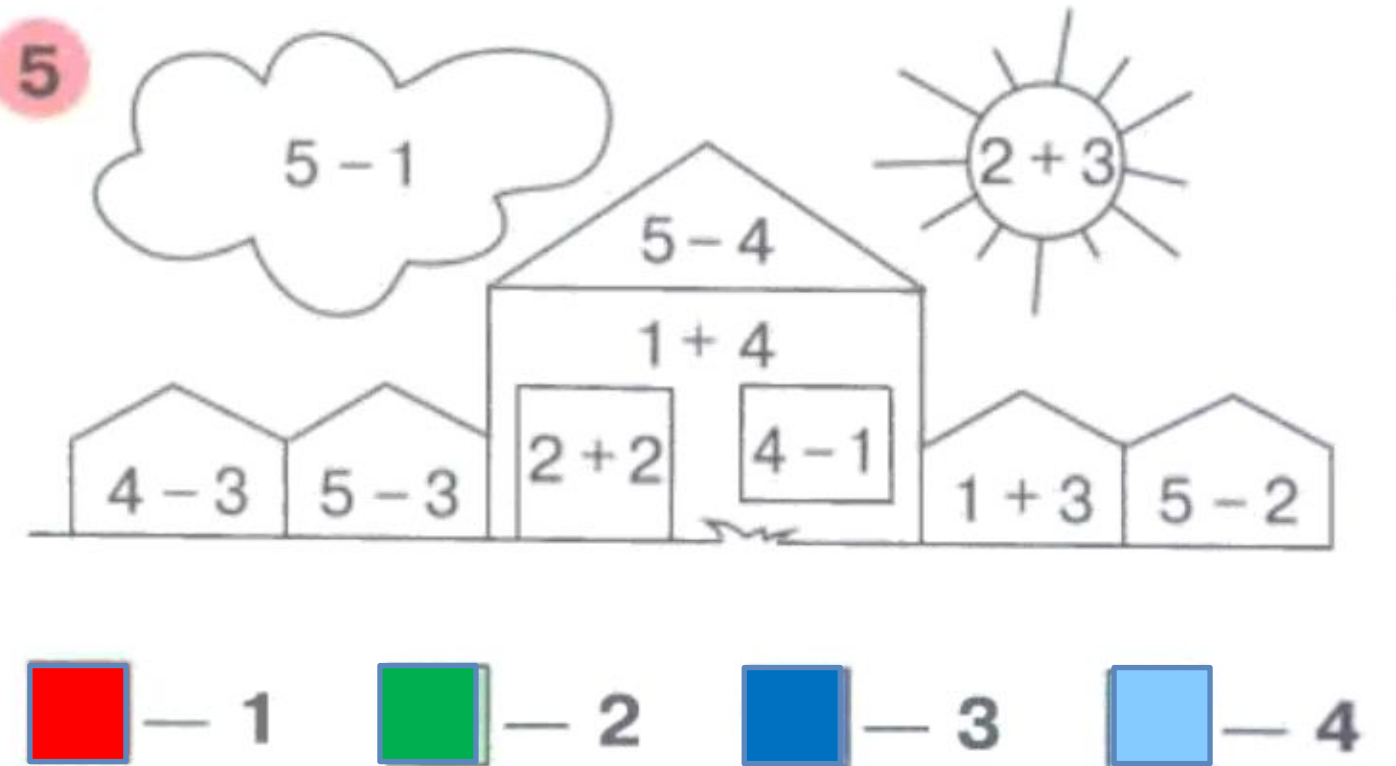

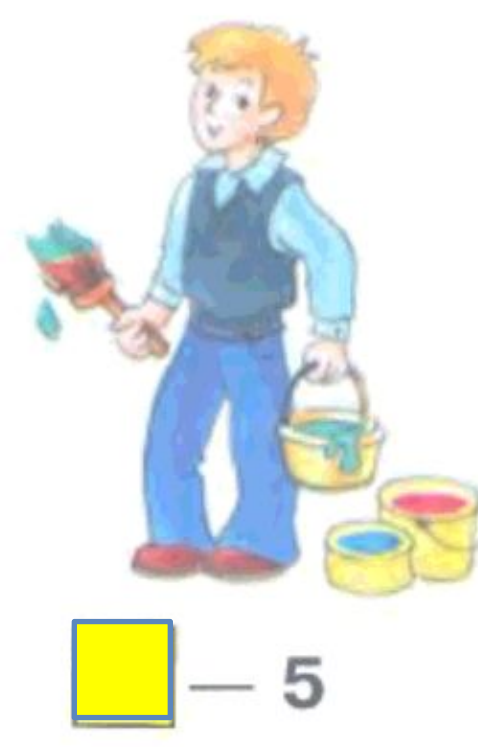

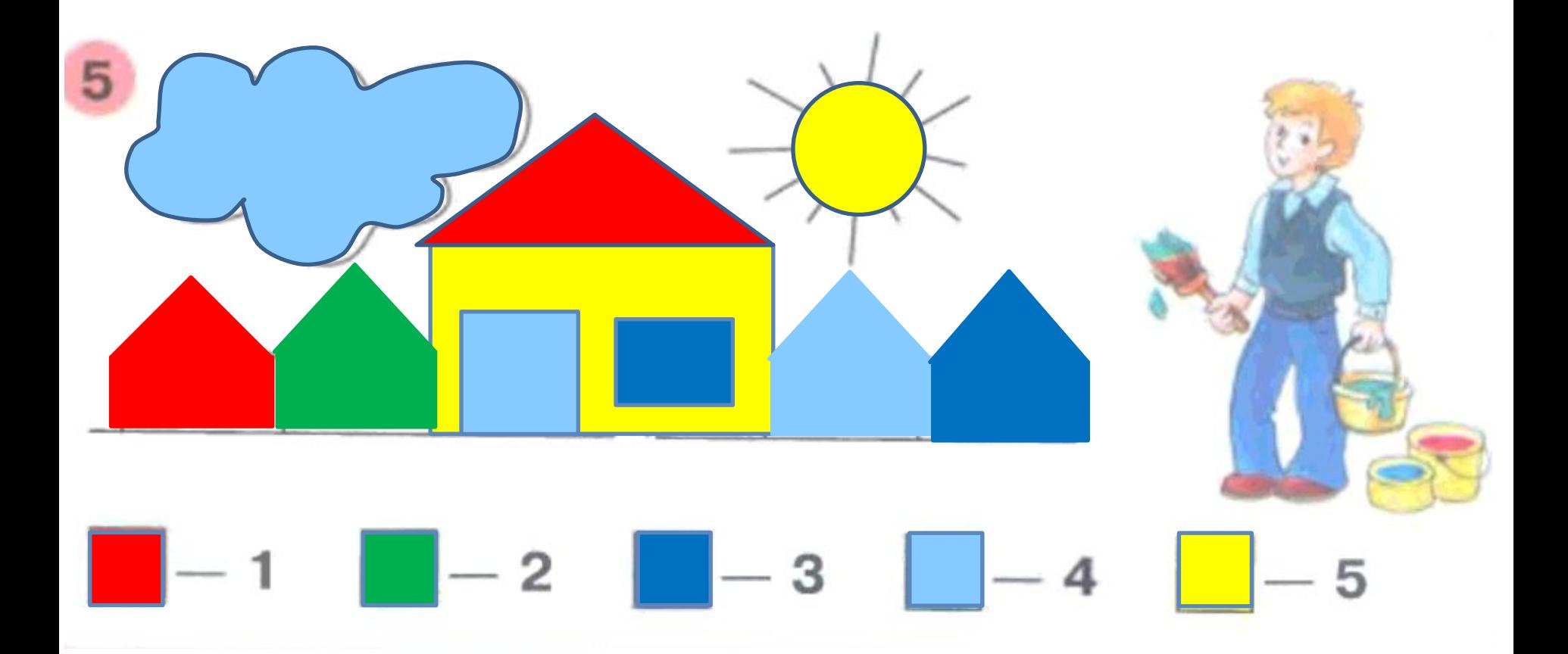

## 88888888888

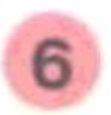

Продолжи ряд.